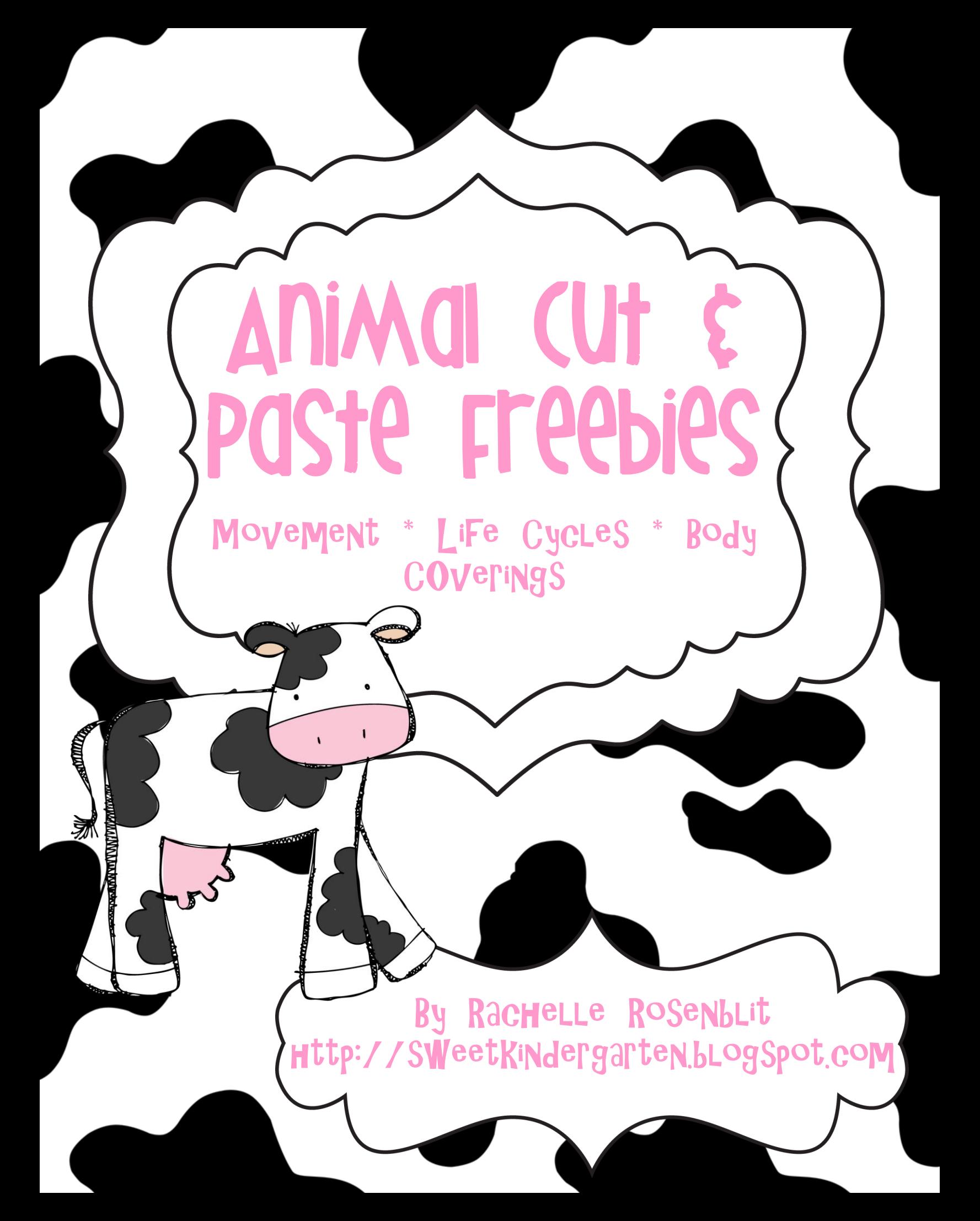

©R. Rosenblit 2012

## Animal Body Coverings

Animals have different body coverings. Sort the animals into groups based on their body covering.

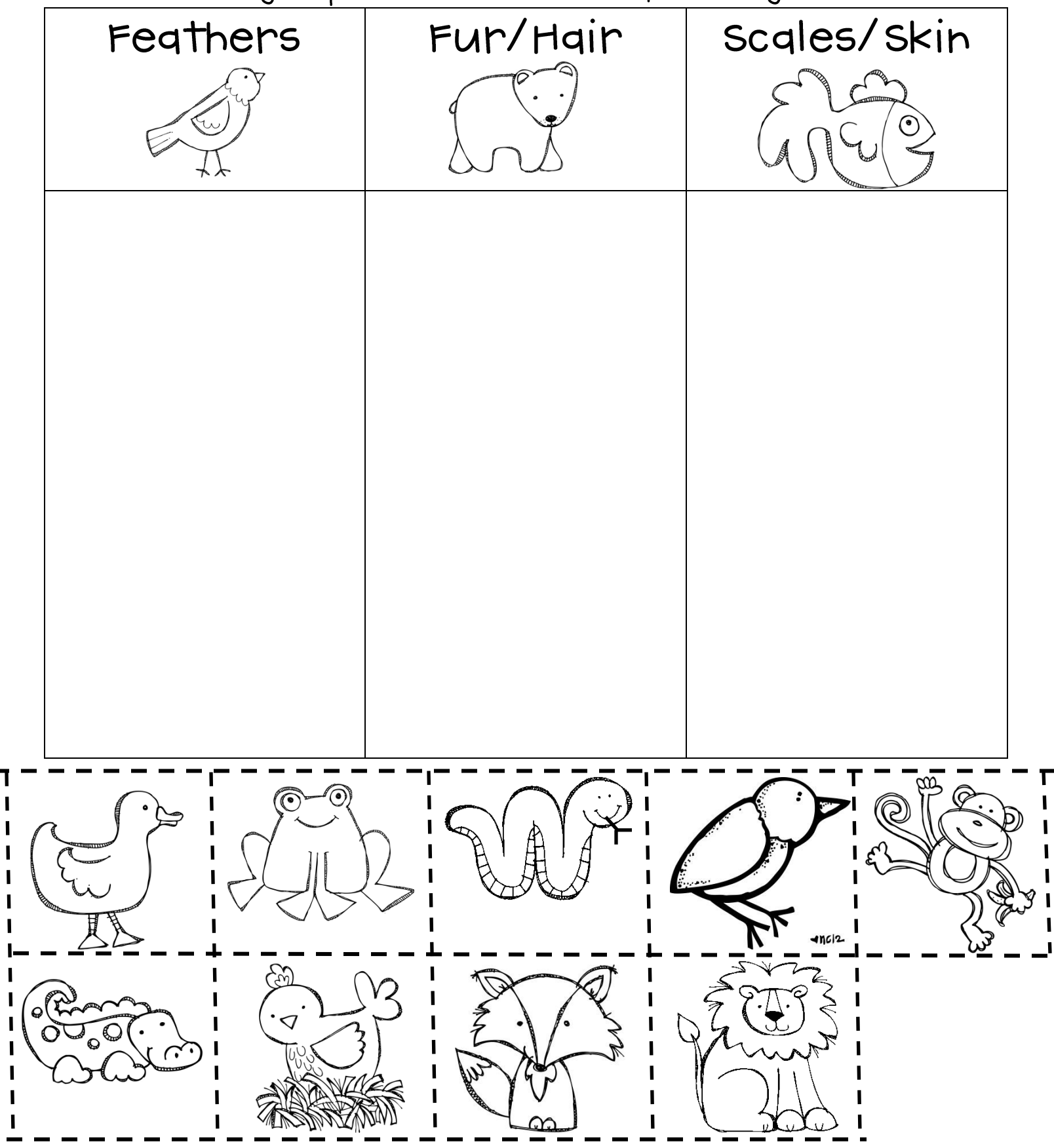

## Name MOVE It! OR. Rosenblit 2012

Animals move in different ways. Sort the animals into groups based on how they move.

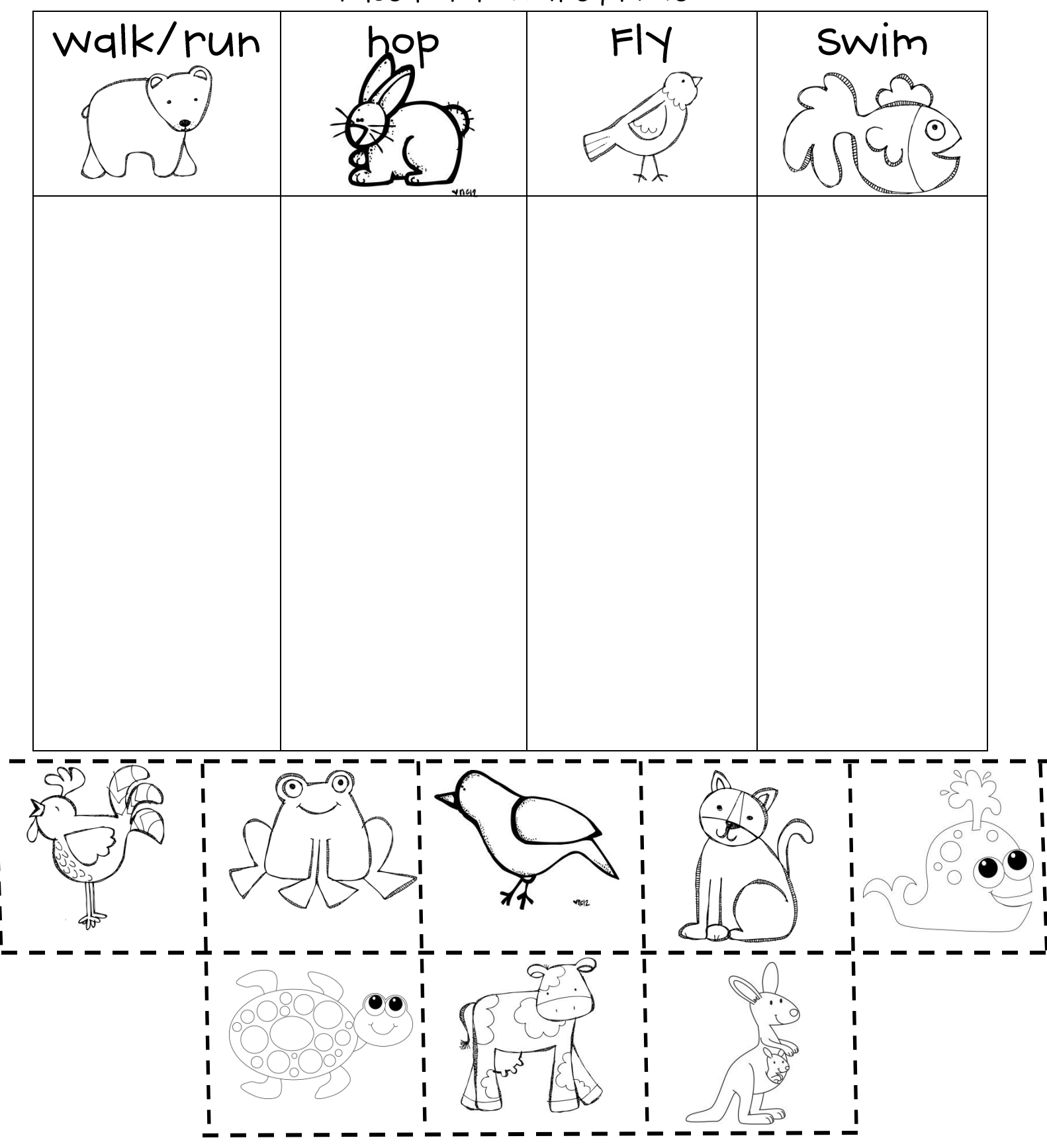

Name\_

## Animal Life Cycles

Cut and glue the pictures in order to complete each animal's life cycle.

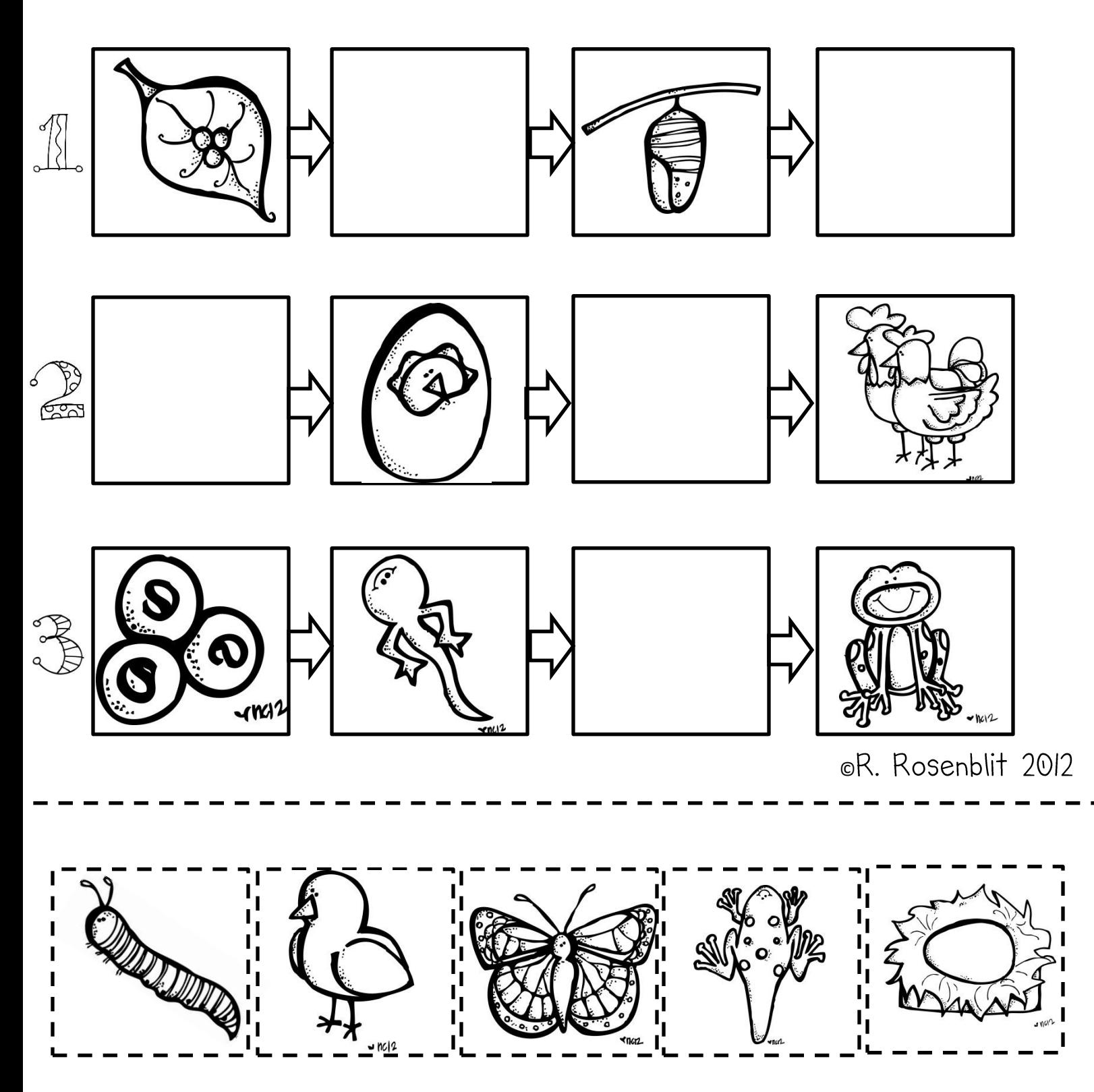

I hope you enjoy these animal freebies! Please check out my many other items at my TPT store:

http://www.teacherspayteachers.com/Store/Rachelle-Rosenblit

And to see what we're up to in our classroom check out our blog at Http://sweetkindergarten.blogspot.com

Graphics are from:

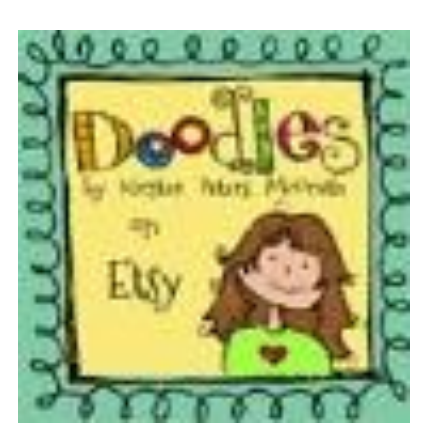

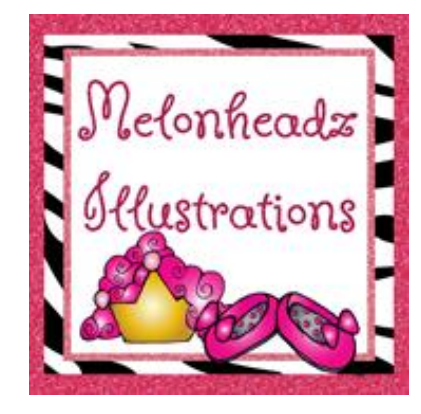

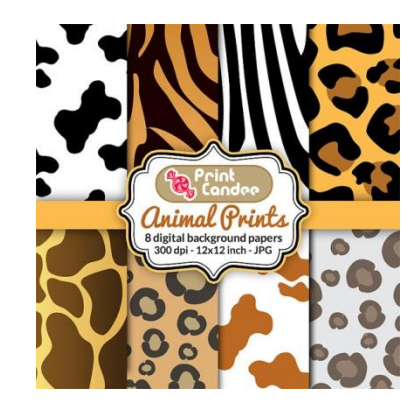

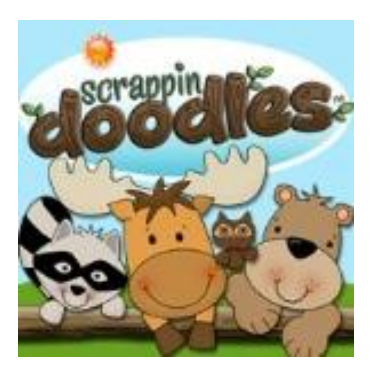

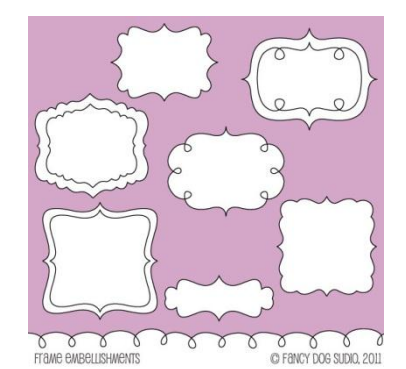